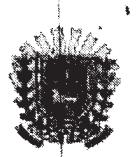

## AUTO DE PENHORA E AVALIAÇÃO

Aos nove dias de dezembro do ano de dois mil e quinze, nesta cidade e Comarca de Campo Grande - MS, em cumprimento ao respeitável mandado extraído dos autos de CP nº 0029230-55.2015.8.12.0001 de Execução de Título Extrajudicial -Alienação Fiduciária em que o Banco Pan S/A ajuizou contra Produzir Participações S/A e outros: diligenciei nesta cidade e procedi à constatação e, em seguida, PROCEDI À PENHORA E AVALIAÇÃO do(s) bem(ns) imóveis de propriedade do executado José Alberto Pinesso a sequir descrito(s):

- > A unidade autônoma designada por casa 09 do Condomínio Multiresidencial Plaza, situado na Rua Bela Lorena n. 129, nesta cidadel, com as seguintes dependências: pavimento térreo - constituído de garagem, sala de estar/sala e jantar, cozinha varanda, área de serviço e escada de acesso ao pavimento superior; pavímento superior- constituído por hall, dois quartos, suíte (quarto + banheiro) e sacada. O imóvel possui cobertura de telhas cerâmicas, paredes externas com acabamento de grafiato, paredes internas com pintura PVA, portas de madeira e janelas parte de venezianas e parte de esquadria metálica e vidro, com o piso cerâmico. Unidade com 99,24 m2 de área construída, fração ideal de terreno de 85,80m2; sendo 64,02m2 de uso exclusivo e 21,78m2 de uso comum, equivalente 8,25% do terreno e das coisas comuns. Limites da unidade: frente, 6,60 m com a Rua de acesso; fundos, 6,60 m com parte do lote nº 01; lado direito, 9,70m com a casa 10; lado esquerdo, 9,70 m com a casa 08; edificado sob o Lote 3B -- com área de 1040,00m2 da quadra 25 do Bairro Jardim TV Morena; objeto da matrícula n. 222.803, ficha 01, livro 02 do 1º CRI; contendo as seguintes benfeitorias. AVALIEI em R\$ 300.000,00(trezentos mil reais).
- > A fração correspondente a 16,66% do imóvel composto pelo lote de terreno n.  $\mathbb{Z}^8$ 12(doze) da quadra 35 (trinta e cinco), do "Jardim TV Morena", nesta cidade, medindo 12(doze) metros de frente por 40(quarenta) ditos da frente aos fundos, com a área total de 480,00 metros quadrados; limitando-se: frente com a Rua Giocondo Orsi, fundos com o lote 15; lado direito com o lote 11 e lado esquerdo com o lote 13; objeto da matrícula n. 59.018, ficha 01, livro 02 do 1º CRI; contendo as seguintes benfeitorias:

o Uma edificação de alvenaria (casa na frente), com aproximadamente 170 metros quadrados de área construída, cobertura de telhas cerâmica tipo Romana, com as paredes contendo o acabamento externo de textura e interno de pintura PVA; com a porta dos fundos de esquadria metálica e as demais de madeira e janelas parte

Este documento é cópia do original assinado digitalmente por JULIANE CRISTINA BERNAR DE OLIVEIRA BRITO. Para conferir o original, acesse o site www.tjms.jus.br/esaj, informe o processo<br>0029230-55.2015.8.12.0001 e o código

acesse o site www.tjms.jus.br/esaj, informe o processo

Para conferir o original,

Para conferir o original, acesse o site https://esaj.tisp.jus.br/pastadigital/po/abrirConferenciaDocumento.do, informe o processo 1070590-54.2015.8.26.0100 e código 1DC0083

Este documento é cópia do original, assinado digitalmente por RITA DE CASSIA ALVES DA SILVA, liberado nos autos em 02/05/2016 às 14:05

Este documento é cópia do original assinado digitalmente por JULIANE CRISTINA BERNAR DE OLIVEIRA BRITO.<br>0029230-55.2015.8.12.0001 e o código 14BBD62.

 $2/4$ 

#### ESTADO DE MATO GROSSO DO SUL PODER JUDICIÁRIO **COMARCA DE CAMPO GRANDE**

de venezianas e parte de esquadria metálica e vidro, com o piso cerâmico. A casa contem: 01 varanda, 01 abrigo, sala de estar, sala de jantar, sala de TV, hall íntimo. 01 cozinha, 03 dormitórios com banheiro, área de servico, despejo, hall e WC. Trata-se de uma edificação de bom padrão, situada em área residencial e em bom estado de conservação.

Uma edificação de alvenaria(edícula), com aproximadamente 90 metros  $\alpha$ quadrados de área construída, cobertura de telhas cerâmica tipo Romana, com as paredes contendo o acabamento de pintura PVA; com as portas de madeira e janelas de esquadria metálica e vidro, com o piso cerâmico.

AVALIEI a fração de 16,66% do imóvel em R\$ 69.972,00 (sessenta e nove mil novecentos e setenta e dois reais); ou seja, considerei o valor de R\$ 420.000,00 para o imóvel.

- A fração correspondente a 16.66% do imóvel composto pelo lote de terreno n. 06(seis) da quadra 35 (trinta e cinco), do "Jardim TV Morena", nesta cidade, medindo 12(doze) metros de frente por 40(quarenta) ditos da frente aos fundos, com a área toal de 480,00 metros quadrados; limitando-se: frente com a Rua Giocondo Orsi, fundos com o lote 21; lado esquerdo com o lote 05 e lado direito com o lote 07; objeto da matrícula n. 110.992, ficha 01, livro 02 do 1º CRI; contendo as seguintes benfeitorias:
	- o Uma edificação de alvenaria uniresidencial com 02 pavimentos, com aproximadamente 358,05 metros quadrados de área construída, com cobertura de de telhas cerâmica, com as paredes contendo o acabamento externo de grafiato e interno de pintura PVA; com as portas de madeira e janelas parte de venezianas e parte de esquadria metálica e vidrocobertura de estrutura de telhas cerâmica, com janelas de esquadria metálica e vidro com as paredes contendo o acabamento de pintura PVA, com o piso cerâmico. Trata-se de uma edificação de bom padrão, situada em área residencial e em bom estado de conservação. AVALIEI a fração de 16,66% do imóvel em R\$ 116.620,00 (cento e dezesseis mil seiscentos e vinte reais); ou seja, considerei o valor de R\$ 700.000,00 para o imóvel.

> O imóvel composto pelo lote de terreno n. 04(quatro) da quadra 01(um), do loteamento denominado Amantini Residence, localizado no lado Par da Rua Alaídes Ortiz a 39,195 m da Rua Nair Belo, situado no Bairro Vilas Boas, nesta cidade,

acesse o site www.tjms.jus.br/esaj, informe o processo

کلات

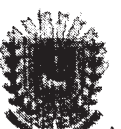

Ő

### ESTADO DE MATO GROSSO DO SUL PODER JUDICIÁRIO **COMARCA DE CAMPO GRANDE**

tuindo área de 366,590 m2, conforme os limites e confrontações descritos na matrícula n. 229.388, ficha 01, livro 02 do 1º CRI; contendo as seguintes benfeitorias: Uma edificação de alvenaria uniresidencial, com aproximadamente 182,49 metros quadrados de área construída, cobertura de estrutura de telhas de fibrocimento, com as paredes contendo o acabamento externo de grafiato e interno de pintura PVA; com as portas da frente e internas de madeira e janelas parte de venezianas e parte de esquadria metálica e vidro, assim como a porta dos fundos, com piso cerâmico tipo porcelanato. Trata-se de uma edificação de bom padrão, situada em área residencial e em bom estado de conservação. AVALIEI em R\$ 600.000,00(seiscentos mil reais).

Portanto, AVALIEI em R\$ 1.086.592,00 (um milhão oitenta e seis mil quinhentos e noventa e dois reais) a totalidade dos bens de propriedade do executado José Alberto Pinesso indicados à penhora pelo exequente.

Efetuada a medida acima, depositei o(s) bem(ns) acima descrito(s) em

 $5.45$ 

 $ALBerG$ 

poder de

que aceitou o encargo de fiel depositário. Do que para constar, lavrei o presente auto, que lido e achado conforme, vai devidamente assinado, por mim e pelo Depositário.

Pereira João Pedro de Dé Analista Judiciário

656

Deposit**é** Greatine de Line Persons  $14.12.15 - 14418$ 

Este documento é cópia do original assinado digitalmente por JULIANE CRISTINA BERNAR DE OLIVEIRA BRITO. Para conferir o original, .<br>0029230-55.2015.8.12.0001 e o código 14BBD62.

Para conferir o original, acesse o site https://esaj.tisp.jus.br/pastadigital/pg/abrirConferenciaDocumento.do, informe o processo 1070590-54.2015.8.26.0100 e código 1DC0083. Este documento é cópia do original, assinado digitalmente por RITA DE CASSIA ALVES DA SILVA, liberado nos autos em 02/05/2016 às 14:05

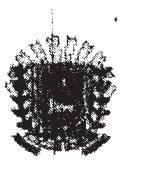

Fontes de Pesquisas

- site infoimóveis

ł

- site informations<br>- http://www.sindusconms.com.br/?pag=cub<br>- Prefeitura Municipal de Campo Grande

 $\frac{1}{1}$ ofonces

Este documento é cópia do original assinado digitalmente por JULIANE CRISTINA BERNAR DE OLIVEIRA BRITO. Para conferir o original, acesse o site www.tjms.jus.br/esaj, informe o processo<br>0029230-55.2015.8.12.0001 e o código

Para conferir o original, acesse o site https://esaj.tjsp.jus.br/pastadigital/pg/abrirConferenciaDocumento.do, informe o processo 1070590-54.2015.8.26.0100 e código 1DC0083. Este documento é cópia do original, assinado digitalmente por RITA DE CASSIA ALVES DA SILVA, liberado nos autos em 02/05/2016 às 14:05 .

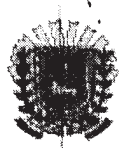

# AUTO DE PENHORA E AVALIAÇÃO

Aos nove dias de dezembro do ano de dois mil e quinze, nesta cidade e Comarca de Campo Grande - MS, em cumprimento ao respeitável mandado extraído dos autos de CP nº 0029230-55.2015.8.12.0001 de Execução de Titulo Extrajudicial -Alienação Fiduciária em que o Banco Pan S/A ajuizou contra Produzir Participações S/A e outros; diligenciei nesta cidade e procedi à constatação e, em seguida, PROCEDI À PENHORA E AVALIAÇÃO do(s) bem(ns) de propriedade do executado Ademir Pinesso a seguir descrito(s):

- A Área 08-A, resultante do desembramento de Parte da Rua Giocondo Orsi, entre a Rua Spipe Calarge e Rua Giocondo Orsi do loteamento denominado "Jardim TV Morena", nesta cidade, medindo e limitando-se: - Frente medindo 12,00m limitando-se com a Rua Giocondo Orsi. -- Fundos medindo 12,00 metros limitando-se com o lote 08 da quadra 35. - Lado Direito Medindo 4,6941m limitando-se com a Área 09-A. -Lado Esquerdo medindo 4,7210 m limitando-se com a área 07-a e área total de \$6,4906 m2, objeto da matrícula n.200.797, ficha 01, livro 02 do 1º CRI contendo as sequintes benfeitorias:
	- o Trata-se de um terreno fechado na frente com muro de alvenaria e portão social de esquadria metálica. AVALIEI este imóvel em R\$ 30.000,00(trinta mil reais).
	- O imóvel composto pelo lote n. 08(oito) da quadra 35 (trinta e cinco), do "Jardim TV Morena", nesta cidade, medindo 12(doze) metros de frente por 40(quarenta) ditos da frente aos fundos, com a área toal de 480,00 metros quadrados; objeto da matrícula n. 61.165, ficha 01, livro 02 do 1º CRI; contendo as seguintes benfeitorias:

Uma piscina medindo aproximadamente 8x16m de área. Ó

Uma edificação de alvenaria, com aproximadamente 159 metros quadrados de área construída, cobertura de estrutura de telhas cerâmica tipo Romana, com as paredes contendo o acabamento de pintura PVA, destinada a área de lazer, com varanda, churrasqueira, 02 banheiro e cozinha; com portas de e janelas externas de esquadria, piso de cerâmica; com instalações elétrica e hidráulica. Trata-se de uma edificação de bom padrão, situada em área residencial e em bom estado de conservação. As informações sobre este imóvel foram obtidas junto a esposa do executado que não permitiu o acesso ao local. AVALIEI em R\$ 400.000.00(quatrocentos mil reais).

sua

Para conferir o original, acesse o site https://esaj.tisp.jus.br/pastadigital/pg/abrirConferenciaDocumento.do, informe o processo 1070590-54.2015.8.26.0100 e código 1DC0083. Este documento é cópia do original, assinado digitalmente por RITA DE CASSIA ALVES DA SILVA, liberado nos autos em 02/05/2016 às 14:05

Este documento é cópia do original assinado dígit<br>0029230-55.2015.8.12.0001 e o código 146511C.

documento é cópia do original assinado digitalmente por JULIANE CRISTIVA BERNAR DE OLIVEIRA BRITO. Para conferir o original, acesse o site www.tjms.jus.br/esaj. informe o processo

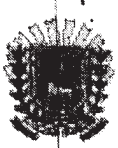

Portanto, AVALIEI em R\$ 430.000,00(quatrocentos e trinta mil reais) a totalidade dos bens de propriedade do executado Ademir Pinesso indicados à penhora pelo exequente.

Efetuada a medida acima, depositei o(s) bem(ns) acima descrito(s) em  $A$ benin Vinesco poder de

que aceitou o encargo de fiel depositário. Do que para constar, lavrei o presente auto, que lido e achado conforme, vai devidamente assinado, por mim e pelo Depositário.

João Pedro de Deue Pereira Analista Judiciário

Depositário

Fontes de Pesquisas

- site infoimóveis

- http://www.sindusconms.com.br/?pag=cub - Prefeitura Municipal de Campo Grande

Este documento é cópia do original assinado digitalmente por JULIANE CRISTINA BERNAR DE OLIVEIRA BRITO. Para conferir o original, acesse o site www.tjms.jus.br/esaj, informe o processo<br>0029230-55.2015.8.12.0001 e o código

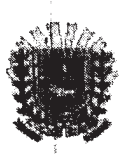

# AUTO DE PENHORA E AVALIAÇÃO

Aos nove dias de dezembro do ano de dois mil e quinze, nesta cidade e Comarca de Campo Grande - MS, em cumprimento ao respeitável mandado extraído dos autos de CP nº 0029230-55.2015.8.12.0001 de Execução de Título Extrajudicial -Alienação Fiduciária em que o Banco Pan S/A ajuizou contra Produzir Participações S/A e outros, diligenciei nesta cidade e procedi à constatação e, em seguida, PROCEDI À PENHORA E AVALIAÇÃO do(s) bem(ns) de propriedade do executado Paulo Reinaldo Pinesso a sequir descrito(s):

- > A Área 09-A, resultante do desembramento de Parte da Rua Giocondo Orsi, entre a Rua Spipe Calarge e Rua Giocondo Orsi do loteamento denominado "Jardim TV Morena", nesta cidade, medindo e limitando-se: - Frente medindo 12,00m limitando-se dom a Rua Giocondo Orsi. - Fundos medindo 12,00 metros limitando-se com o lote 09 da quadra 35. - Lado Direito Medindo 4,6673 m limitando-se com a Área 09-A. -Lado Esquerdo medindo 4,6941 m limitando-se com a área 08-A e área total de 56,1684 m2, objeto da matrícula n.200.796, ficha 01, livro 02 do 1º CRI contendo as sequintes benfeitorias:
	- o Trata-se de um terreno fechado na frente com muro de alvenaria, grade, portão de elevação e portão social de esquadria metálica. AVALIEI este imóvel em R\$
	- 30.000,00(trinta mil reais).
	- O imóvel composto pelo lote n. 20-P, com Área de 764,40 m2, resultante do desmembramento do lote "K", com área de 1.528,80 m2 do loteamento denominado Vila Portinho Frederico Pache, nesta cidade, com as seguintes medidas, limites e confrontações: NORTE, medindo 19,11 metros com a Av. Cel Porto Carreiro; SUL, medindo 19,11 com os lotes 12 e parte do lote 11; LESTE, medindo 40,00 metros com o lote 20-R; OESTE, medindo 40,00 metros com os lotes 18.M e parte do lote "I"; objeto da matrícula n. 209.881, ficha 01, livro 02 do 1º CRI; contendo as seguintes benfeitorias:
		- Uma edificação de alvenaria uniresidencial com 02 pavimentos e uma edícula nos fundos, com aproximadamente 350m2 de área construída, cobertura de estrutura de telhas cerâmica, com janelas de esquadria metálica e vidro com as paredes contendo o acabamento externo de grafiato e interno de pintura PVA. Trata-se de uma edificação de bom padrão, situada em área residencial e em bom estado de conservação. AVALIEI em R\$ 850.000,00(oitocentos e cinquenta mil reais).

Este documento é cópia do original assinado digitalmente por JULIANE CRISTINA BERNAR DE OLIVEIRA BRITO. Para conferir o original, acesse o site www.tims.jus.br/esaj, informe o processo<br>0029230-55.2015.8.12.0001 e o código acesse o site https://esaj.tisp.jus.br/pastadigital/pg/abrirConferenciaDocumento.do, informe o processo 1070590-54.2015.8.26.0100 e código 1DC0083. Este documento é cópia do original, assinado digitalmente por RITA DE CASSIA ALVES DA SILVA, liberado nos autos em 02/05/2016 às 14:05 Para conferir o original,

acesse o site www.tjms.jus.br/esaj, informe o processo

 $1/4$ 

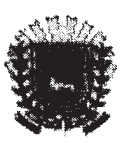

# AUTO DE PENHORA E AVALIAÇÃO

Aos dez de novembro do ano de dois mil e quinze, nesta cidade e Comarca de Campo Grande - MS, em cumprimento ao respeitável mandado extraído dos autos de CP nº 0029230-55.2015.8.12.0001 de Execução de Título Extrajudicial -Alienação Fiduciária em que o Banco Pan S/A ajuizou contra Produzir Participações S/A e outros; diligenciei nesta cidade e procedi à constatação e, em seguida, PROCEDI À PENHORA E AVALIAÇÃO do(s) bem(ns) a seguir descrito(s):

- > O imóvel composto pelo lote n. 07 da quadra 03 (área de 450,00m2), do loteamento denominado "Altos da Afonso Pena", nesta cidade, com frente para a Rua Ubaira no lado par, conforme medidas e confrontações seguintes: FRENTE: medindo 15,00m confrontando com a Rua Ubaira a 78,82m da Rua Anapurus; LADO DIREITO: medindo 30,00m confrontando com o lote 6; FUNDOS: medindo 15,00m confrontando com parte das Terras de Masuó Chujum; objeto da matrícula n. 213.303, ficha 01, livro 02 do 1º CRI; contendo as seguintes benfeitorias:
	- o Uma edificação de alvenaria, com aproximadamente 390 de área construída, cobertura de telhas de concreto, com as paredes contendo o acabamento de pintura PVA e textura na área externa; com portas de madeira e janelas de esquadria e blindex; com instalações elétrica e hidráulica. Trata-se de uma edificação de alto padrão em ótimo estado de conservação dentro de um condomínio fechado localizado em área nobre. Para a presente constatação, não foi permitido o acesso ao imóvel pelo morador, conforme informação do Sr. Antônio Batista, funcionário do Condomínio Altos da Afonso Pena o qual atendeu este analista na portaria; sendo que, após contato telefônico com a síndica, o referido funcionário permitiu o acesso ao condomínio e acompanhou este analista até a frente do imóvel onde foi feita a constatação externa do imóvel. AVALIE este imóvel em R\$ 1.100.000,00 (um milhão e cem mil reais).
	- > 50% (cinquenta por cento) do apartamento designado pelo n. 103 da Rua São Cosmos, n. 19 localizado no Residencial São Cosmos, nesta cidade, possuindo área privativa Construída de 100n49m2, uso comum de 5,07 m2, totalizando 105,56 m2, o qual corresponde uma fração ideal de terreno de 111,36 m2, equivalente a 24,15% do todo, constituido de hall de circulação, sala de estar/jantar, cozinha, área de serviço, 01 apartamento(dormitório + banheiro), 02 dormitórios e banheiro social, com direito a uma vaga descoberta com entrada à esquerda da entrada principal e acesso pela Rua São Cosmos; objeto da matrícula n. 203.556, ficha 01, livro 02 do 1º CRI. O

documento é cópia do original assinado digitalmente por JULIANE CRISTINA BERNAR DE OLIVEIRA BRITO. Para conferir o original,

Este documento é cópia do original assinado digit<br>0029230-55.2015.8.12.0001 e o código 14BBD68.

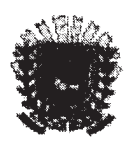

imóvel possui as portas de madeira e janelas de esquadrias de madeira e vidro; piso de cerâmica; na área externa o quintal é calçado com lajota e o imóvel é fechado com muro, grade, portão de correr e portão social de esquadria metálica. Trata-se de uma edificação de médio padrão, em bom estado de conservação, localizada em área residencial. Como o imóvel estava fechado, as informações sobre o imóvel foram colhidas com o morador vizinho, Sr. Frederico Silva Moreira (apartamento 102). AVALIEI a fração de 50% deste imóvel em R\$115.000,00(cento e quinze mil réais), ou seja, considerei o valor de R\$ 230.000,00 para o imóvel.

- 50% (cinquenta por cento) do apartamento designado pelo n. 101 da Rua São Cosmos, n. 19 localizado no Residencial São Cosmos, nesta cidade, possuindo entrada independente e área de terreno privativo com 15,00m2 (10,00 x 1,50 metros) e com os limites: 10,00 m com parte do lote 08 e 1,50 m com área de uso comum, totalizando 105,43m2 o qual corresponde uma fração ideal de terreno de 126,22 m2, equivalente a 27,37% do todo, constituído de hall de entrada, hall de circulação, sala de estar/jantar, cozinha, área de serviço, depósito(embaixo da escada) 01 apartamento(dormitório + banheiro), 02 dormitórios e banheiro social, com direito a uma vaga descoberta com entrada à esquerda da entrada principal e acesso pela Rua São Cosmos; objeto da matrícula n. 203.555, ficha 01, livro 02 do 1º CRI. O  $\bigcirc\mathscr{V}$ imóvel possui as portas de madeira e janelas de esquadrias de madeira e vidro: piso de cerâmica; na área externa o quintal é calçado com lajota e o imóvel é fechado com muro, grade, portão de correr e portão social de esquadria metálica. Trata-se de uma edificação de médio padrão, em bom estado de conservação, localizada em área residencial. Como o imóvel estava fechado, as informações sobre o imóvel foram colhidas com o morador vizinho, Sr. Frederico Silva Moreira (apartamento 102). AVALIEI a fração de 50% deste imóvel em R\$117.500,00(cento e dezessete mile quinhentos reais), ou seja, considerei o valor de R\$ 235.000,00 para o imóvel.
- > 50% (cinquenta por cento) do imóvel composto pelo lote n. 10(dez) da quadra 06 (seis), do "Jardim Vilas Boas", nesta cidade, medindo 12 x 30 metros, com a área toal de 360.00 metros quadrados, com frente para a Rua Estevão Estevão Casal Caminha n, 387; objeto da matrícula n. 77.419, ficha 01, livro 02 do 1º CRI; contendo as sequintes benfeitorias:
	- o Uma edificação de alvenaria, com aproximadamente 140 metros quadrados de área construída, cobertura de telhas cerâmicas, com as paredes contendo o acabamento de pintura PVA; com portas externas e janelas de esquadria metálica e vidro; piso cerâmico; portas internas de madeira; com instalações elétrica e hidráulica. A casa possui as seguintes dependências: 01 apartamento, 02 quartos,

informe o processo

www.tjms.jus.br/esaj,

acesse o site

CRISTINA BERNAR DE OLIVEIRA BRITO. Para conferir o original,

**JULIANE** 

Este documento é cópia do original assinado digitalmente por .<br>0029230-55.2015.8.12.0001 e o código 14BBD68.

 $2/4$ 

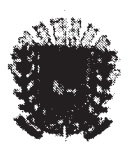

01 banheiro social, sala, cozinha, varanda e garagem, área de servico, banheiro; além de um edicula com churrasqueira; bem como uma piscina de fibra com cerca de 2,5 x 4,0 metros de dimensão; o quintal é calçado com piso antiderrapante; o imóvel é fechado com muro e na frete tem grade, portão de elevação e portão social de esquadria metálica. Trata-se de uma edificação de médio padrão em bom estado de conservação, localizada em região residencial, próximo à uma rua de alto valor comercial. As informações sobre o imóvel foram colhidas junto a moradora Larissa Rodrigues Bortoli a qual acrescentou que o pai dela, Sr. Edson Rodrigues, adquiriu o imóvel do executado, mas não regularizou a compra na matrícula do imóvel. AVALIEI a fração de 50% deste imóvel em R\$187.500,00(cento e oitenta e sete mil e quinhentos reais), ou seja. considerei o valor de R\$ 370.000,00 para o imóvel.

Portanto, AVALIEI EM R\$ 1.520.000,00 (um milhão quinhentos e vinte mil reais) a totalidade das frações pertencentes ao executado Gilson Ferrucio Pinesso sobre os referidos imóveis indicados à penhora pelo exequente.

Efetuada a medida acima, depositei o(s) bem(ns) acima descrito(s) em دی تک cra poder de

que aceitou o encargo de fiel depositário. Do que para constar, lavrei o presente auto, que lido e achado conforme, vai devidamente assinado, por mim e pélo Depositàrio.

João Pedro de Deus Pereira Analista Judiciárie

Fontes de Pesquisas

- site infoimóveis

- http://www.sindusconms.com.br/?pag=cub
- Prefeitura Municipal de Campo Grande

Para conferir o original, por JULIANE CRISTINA BERNAR DE OLIVEIRA BRITO. Este documento é cópia do original assinado digitalmente 0029230-55.2015.8.12.0001 e o código 14BBD68. Para conferir o original, acesse o site https://esaj.tisp.jus.br/pastadigital/pg/abrirConferenciaDocumento.do, informe o processo 1070590-54.2015.8.26.0100 e código 1DC0083.

Este documento é cópia do original, assinado digitalmente por RITA DE CASSIA ALVES DA SILVA, liberado nos autos em 02/05/2016 às 14:05

fls. 298 fls. 906

acesse o site www.tjms.jus.br/esaj, informe o processo

 $3/4$